$5%$  $10%$ 

**股票怎么找换手率,如何查找高换手率股票?-股识吧**

 $K$ 

**三、如何查找高换手率股票?**

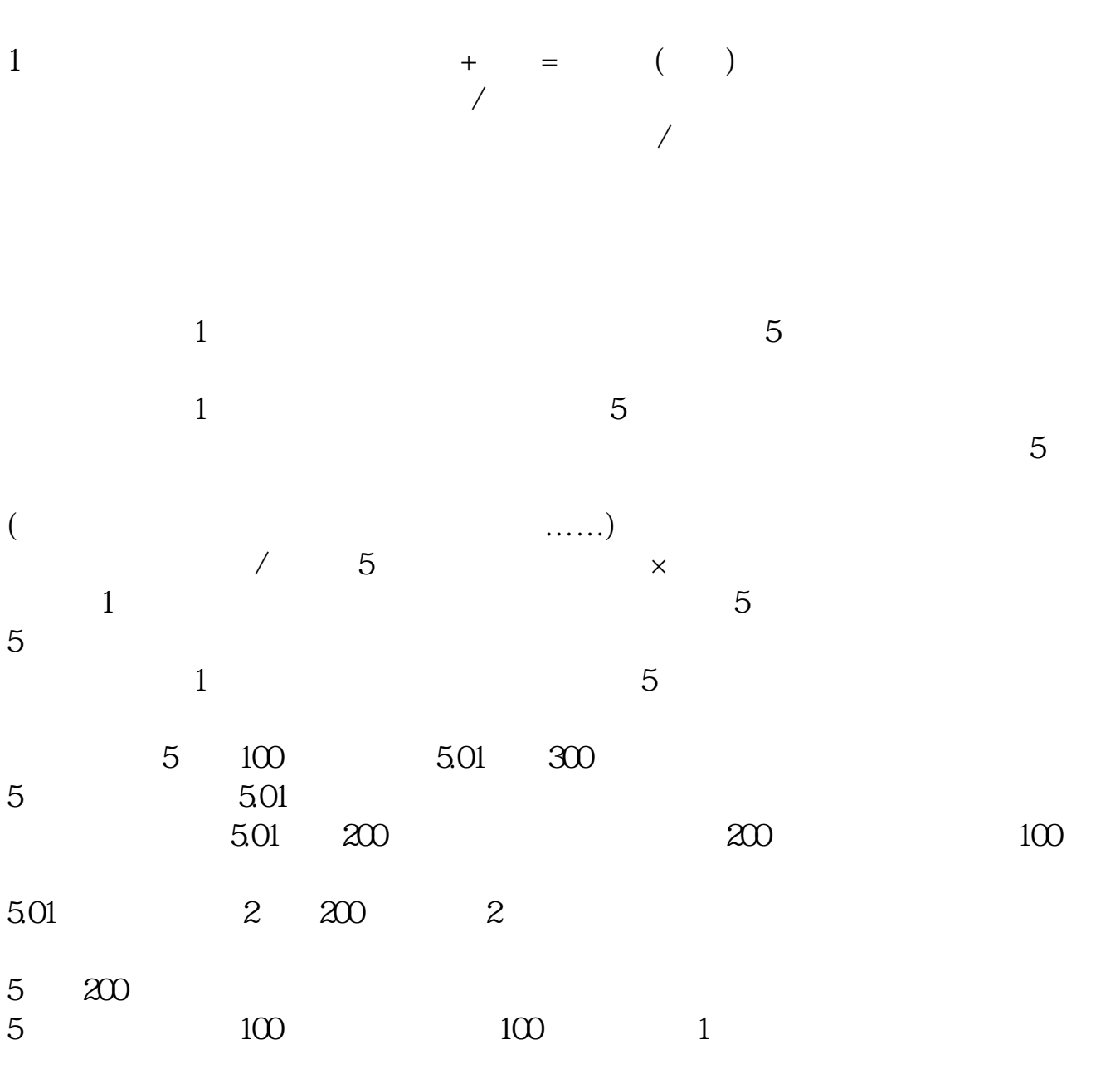

 $K$ 

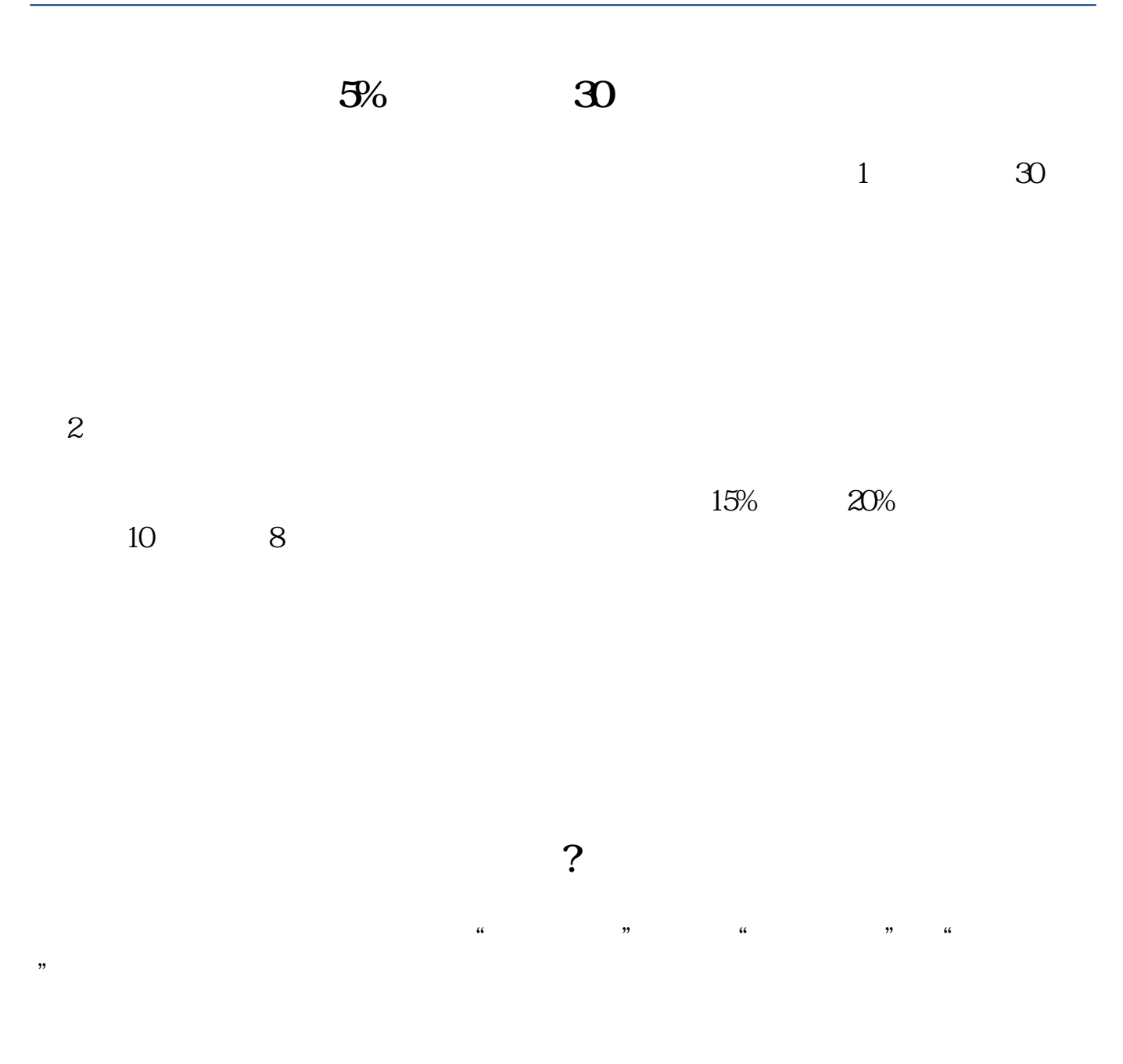

 $K$ 

 $\overline{VOL}$ 

[下载:股票怎么找换手率.pdf](/neirong/TCPDF/examples/output.php?c=/author/34689789.html&n=股票怎么找换手率.pdf) [《新股票一般多久可以买》](/subject/9374.html)  $\overline{\phantom{a}}$  (  $\overline{\phantom{a}}$  ) and (  $\overline{\phantom{a}}$  ) and (  $\overline{\phantom{a}}$  ) and (  $\overline{\phantom{a}}$  ) and (  $\overline{\phantom{a}}$  ) and ( [下载:股票怎么找换手率.doc](/neirong/TCPDF/examples/output.php?c=/author/34689789.html&n=股票怎么找换手率.doc) **一**个人的人的人的人的人的人的人的人的人的人。

<https://www.gupiaozhishiba.com/author/34689789.html>